## Project boundaries are outlined in blue

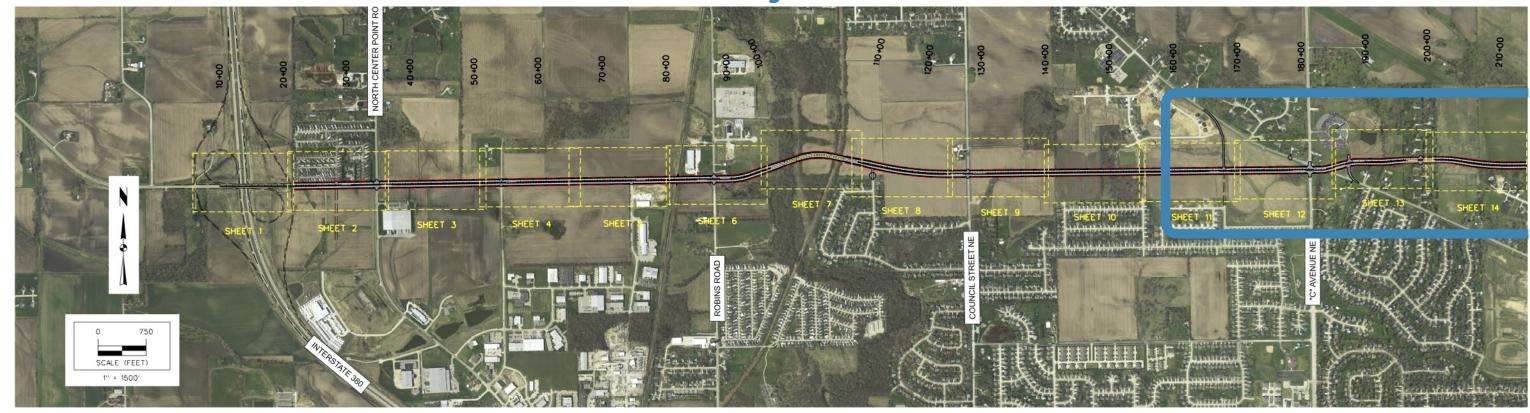

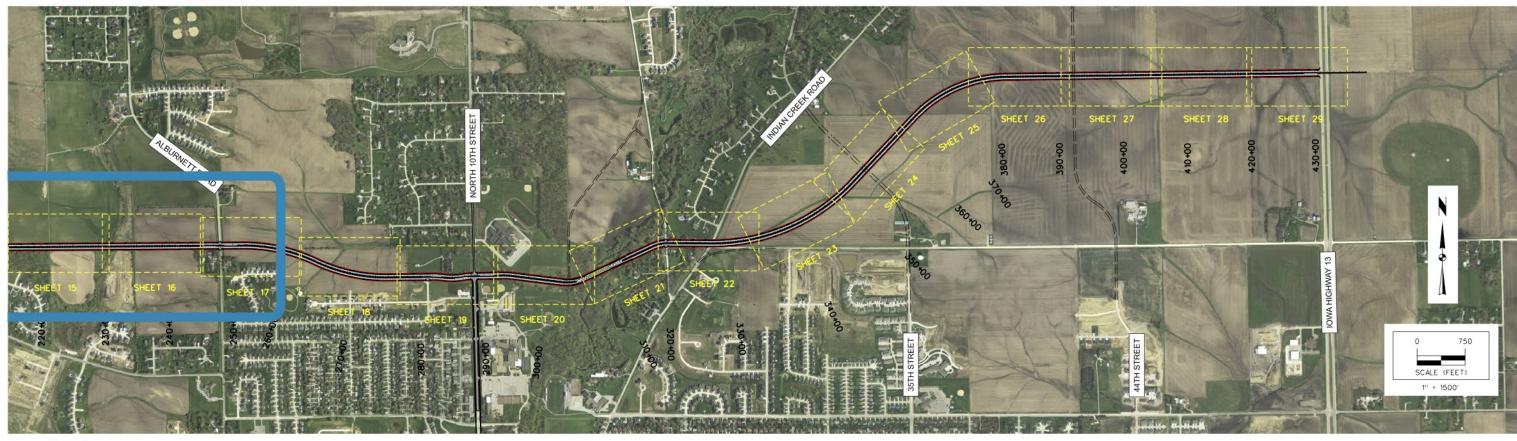

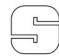